## Festlegungen zu formalen Aspekten der Seminarfacharbeit am Hermann-Pistor-Gymnasium Sonneberg

### **Bestandteile der Seminarfacharbeit unter Einhaltung der folgenden Reihenfolge:**

- Einband (Ringbucheinbindung wird empfohlen)
- Deckblatt (Gestaltung passend zum Thema, Deckblatt ist nicht notwendig)
- Trennblatt (weißes Blatt ohne Beschriftung)
- Titelblatt (siehe Muster)
- Inhaltsverzeichnis (entspricht der Gliederung)
- Vorwort (nicht notwenig; hat noch nichts mit dem Inhalt der Arbeit zu tun; enthalten sein können z. B. Dank für die Unterstützung, Lesehinweise wie z. B. Abkürzungen und Legende. Die Überschrift ist dann zu bezeichnen mit Vorwort und Legende.)
- Einleitung (Unbedingter Bestandteil der Arbeit. Enthält die Begründung der Themenwahl, Ziel der Arbeit und methodisches Vorgehen)
- Abhandlung
- Fazit (entspricht der Zusammenfassung)
- Glossar (bei Bedarf; Wörterverzeichnis mit Erklärungen)
- Anhang (Beschränkung auf unbedingt notwendige Abbildungen, Tabellen, Statistiken, Grafiken,… incl. Quellenangabe; Abbildungen etc. kommen in der Regel in den Anhang, außer wenn diese zwingend notwendig für das Textverständnis in der Abhandlung eingebunden werden müssen. Dann bitte Umbruchart "mit Text in Zeile" wählen. Fragebögen,… kommen in den Anhang.) 1 Section 22, Seitenberg as A minute A Applemental Resolution 2011 and the Seitenberg and Seitenberg and Seitenberg and Seitenberg and Seitenberg and Seitenberg and Seitenberg and Seitenberg and Seitenberg and Seitenberg
	- Literaturverzeichnis (unbedingt notwenig) sowie bei Bedarf Quellen- und Abbildungsverzeichnis (siehe unten)
	- Verfasserverzeichnis (Daraus geht hervor, wer welches Kapitel der Arbeit verfasst/mitverfasst hat.)
	- Versicherung (Jeder Schüler der Gruppe schreibt eine Versicherung. Diese hat den Wortlaut:
	- *Ich versichere, dass ich an der vorliegenden Seminarfacharbeit folgenden Anteil habe:… Ich versichere, dass ich diese Anteile der vorgelegten Seminarfacharbeit ohne unerlaubte Hilfe verfasst bzw. mitverfasst und keine anderen als die angegebenen Hilfsmittel benutzt habe. Ort, Datum Unterschrift (über ausgedrucktem Namen)*

#### **Generelle Festlegungen:**

- Pro Schüler sind als Richtwert 10 Seiten reiner Text<sup>1</sup> ohne Titelblatt, Inhaltsverzeichnis, Anhang und Literaturverzeichnis zu verfassen. Innerhalb der Arbeit ist **eine einheitliche Form** einzuhalten. (Layout incl. Leerzeilen, Zitierweise, Verzeichnisse,…)
- Die einzelnen DIN A 4-Blätter (Hochformat) werden nur einseitig beschrieben. Zu verwenden ist die Schriftart **Times New Roman**. Die **Seitenränder** sind folgendermaßen einzurichten: oben, links und rechts 2,5 cm; unten 2 cm.
- Die **Abgabe der SF-Arbeit erfolgt in entsprechender Ausfertigungszahl** (je ein Exemplar für Archiv, SF-Lehrer, Fach- und Außenbetreuer) erfolgt zu einem von der Schule festgesetzten Termin.

#### **Weitere Festlegungen:**

- **Das Titelblatt** (siehe Muster) wird im Schriftgrad 14 und 1,5-zeilig geschrieben. Es enthält in dieser Reihenfolge
- Thema der Arbeit
- Seminarfacharbeit für die Prüfungsqualifikation zum Abitur am Staatlichen Gymnasium Sonneberg
- Namen, Vornamen und Stammkursbezeichnung/en der Verfasser
- (Titel) Vorname und Name von Seminarfachlehrer und Fachbetreuer
- Abgabedatum

1

- **Das Inhaltsverzeichnis** entspricht der Gliederung der Arbeit und enthält die genauen Seitenangaben
- Die Gliederung erfolgt nach dem Dezimalsystem.
- Die Kapitelüberschriften sind fett hervorzuheben.
- Zu beachten ist die richtige Reihenfolge der Gliederungselemente (siehe Bestandteile der SF-Arbeit) und eine bündige Anordnung aller Nummerierungen und Gliederungspunkte.
- **Layout der Abhandlung** ab Vorwort bzw. Einleitung bis Fazit
- Der fortlaufende **Text der Arbeit** wird maschinenschriftlich oder am PC **1,5-zeilig** mit Schriftgrad **12** und im **Blocksatz** geschrieben. Evtl. im Text vorhandene Aufzählungen sollen linksbündig angeordnet werden.
- Die **Seitennummerierung** beginnt mit der Einleitung, dies ist Seite -1-. Seitenzahlen sind unten oder oben je nach gewählter Zitiertechnik und zentriert einzufügen.
- **Überschriften** werden in der Abhandlung fett und linksbündig geschrieben. **Kapitel** beginnen immer auf einer neuen Seite. Überschriften und Textkörper sind durch Leerzeilen abzusetzen.
- Der Zeilenabstand innerhalb der einzelnen Textkörper soll 1,5-zeilig sein, wobei Absätze innerhalb eines Gliederungspunktes voneinander bei inhaltlicher Notwendigkeit durch eine Leerzeile getrennt werden können.

 $1$  Seite reiner Text ohne notwendige Seitenumbrüche, Fußnoten und Überschriften entspricht 24,5 cm

- Für Zitieren, Quellenangaben, Literaturverzeichnis und Abbildungsverzeichnis gibt es verschiedene Möglichkeiten, die Sie im Seminarfachunterricht der Klasse  $10^2$  erlernten. Bei der auch themenabhängigen Form von Quellenangaben etc. berät Sie Ihr SF-Lehrer und legt diese in Absprache mit Ihnen fest. Wichtig ist, dass Sie eine der Möglichkeiten durchgängig in Ihrer SF-Arbeit verwenden.
- Im Literatur (-und Quellen)verzeichnis ist die linksbündige Anordnung üblich. Wenn Fußnoten verwendet werden, sind diese in der gesamten Arbeit fortlaufend zu nummerieren, im Schriftgrad l0, linksbündig und einzeilig zu schreiben.
- Abbildungen im Text und im Anhang werden fortlaufend durchnumeriert (Abb. 1, Abb. 2,…), erhalten eine Bildunterschrift und die exakte Quellenangabe erfolgt entsprechend der gewählten Zitiertechnik.

### **Antrag auf Genehmigung einer Umfrage für die SF-Arbeit (=Betreffzeile**), gerichtet an der Schulleiter, enthält**:**

- Namen, Vornamen, Stammkurs(e), Ort , Datum; Thema der Arbeit, Zeitraum. Zielgruppe, Schwerpunkt(e) der Umfrage
- Unterschriften der SF-Gruppenmitglieder und des SF-Lehrers
- Genehmigungsvermerk durch den Schulleiter: ja/nein
- Anlage: Fragebogen, Interviewfragen,…

#### **Literaturverzeichnis, Abbildungsverzeichnis, Quellenangaben, Zitiertechniken**

#### **Literaturverzeichnis:**

- Das Literaturverzeichnis enthält bibliografisch vollständig alle für die Facharbeit benutzten Werke, d. h. die gesamte verwendete Literatur etc. ist aufzuführen, die beim Erstellen der Facharbeit genutzt wurde. also auch solche, aus der nicht direkt zitiert wurde und die nur indirekt Verwendung fand.
- Die Anordnung erfolgt auf alphabetische Weise, geordnet nach dem Familiennamen des Autors. Wenn mehrere Werke eines Autors verwendet wurden, werden sie nach dem Jahr der Veröffentlichung angeordnet. Bei mehreren Werken eines Autors im selben Jahr erfolgt zusätzlich eine Unterscheidung durch kleine Buchstaben  $(a, b, c, \ldots)$
- Das Literaturverzeichnis wird untergliedert in **Printmedien, Internetmaterial** (wie Online-Datenbanken, Online-Zeitungsartikel; Homepages, E-Mail,…) **Elektronische Datenträger** (wie CD-ROM, DVD….) und Abbildungsverzeichnis sowie Quellenverzeichnis (falls erforderlich).
- Speziell bei "Internetmaterial" und "Elektronische Datenträger" ist bei der alphabetischen Anordnung zu beachten, dass bei Nichtvorhandensein des Autorennamens nach Titeln und Stichwörtern geordnet wird.
- Der SF-Lehrer legt in Absprache mit der SF-Gruppe fest, ob jeder Schüler sein Literaturverzeichnis anfertigt.

#### **Quellenangaben:**

- 1. durch Fußnoten: Sie verweisen auf Literatur oder erklären einen Begriff. In wissenschaftlichen Arbeiten gebraucht man in der Regel Fußnoten (vgl. Peterßen, S. 103)
- 2. am Kapitel- oder Arbeitsende
- 3. im Text

#### **Unterschiedliche Quellen – unterschiedliche Zitiertechniken:**

| Hervorhebungen sind sparsam zu verwenden.<br>Quellenangaben, Zitieren, Literatur (-und Quellen)verzeichnis mit Abbildungsverzeichnis: (siehe auch unten)<br>Für Zitieren, Quellenangaben, Literaturverzeichnis und Abbildungsverzeichnis gibt es verschiedene<br>eine der Möglichkeiten durchgängig in Ihrer SF-Arbeit verwenden.<br>Im Literatur (-und Quellen) verzeichnis ist die linksbündige Anordnung üblich. Wenn Fußnoten verwendet<br>werden, sind diese in der gesamten Arbeit fortlaufend zu nummerieren, im Schriftgrad 10, linksbündig und<br>einzeilig zu schreiben.<br>Bildunterschrift und die exakte Quellenangabe erfolgt entsprechend der gewählten Zitiertechnik. | Übersichtlichkeit und Lesbarkeit sind zu gewährleisten. Der Textkörper muss überschaubar bleiben.<br>Möglichkeiten, die Sie im Seminarfachunterricht der Klasse $102$ erlernten. Bei der auch themenabhängigen Form<br>von Quellenangaben etc. berät Sie Ihr SF-Lehrer und legt diese in Absprache mit Ihnen fest. Wichtig ist, dass Sie<br>Abbildungen im Text und im Anhang werden fortlaufend durchnumeriert (Abb. 1, Abb. 2,), erhalten eine                                                                                                    |
|----------------------------------------------------------------------------------------------------|----------------------------------------------------------------------------------------------------|
|                                                                                                    | Antrag auf Genehmigung einer Umfrage für die SF-Arbeit (=Betreffzeile), gerichtet an der Schulleiter, enthält:                                                                                                    |
| Umfrage<br>Unterschriften der SF-Gruppenmitglieder und des SF-Lehrers<br>Genehmigungsvermerk durch den Schulleiter: ja/nein<br>Anlage: Fragebogen, Interviewfragen,                                                                                                    | Namen, Vornamen, Stammkurs(e), Ort, Datum; Thema der Arbeit, Zeitraum. Zielgruppe, Schwerpunkt(e) der                                                                                                    |
| Literaturverzeichnis, Abbildungsverzeichnis, Quellenangaben, Zitiertechniken                                                                                                    |                                                                                                    |
| solche, aus der nicht direkt zitiert wurde und die nur indirekt Verwendung fand.<br>Werke eines Autors verwendet wurden, werden sie nach dem Jahr der Veröffentlichung angeordnet. Bei<br>$(a, b, c, \ldots)$<br>Das Literaturverzeichnis wird untergliedert in Printmedien, Internetmaterial (wie Online-Datenbanken,<br>Abbildungsverzeichnis sowie Quellenverzeichnis (falls erforderlich).<br>Speziell bei "Internetmaterial" und "Elektronische Datenträger" ist bei der alphabetischen Anordnung zu<br>beachten, dass bei Nichtvorhandensein des Autorennamens nach Titeln und Stichwörtern geordnet wird.                                                                      | Das Literaturverzeichnis enthält bibliografisch vollständig alle für die Facharbeit benutzten Werke, d. h. die<br>gesamte verwendete Literatur etc. ist aufzuführen, die beim Erstellen der Facharbeit genutzt wurde. also auch<br>Die Anordnung erfolgt auf alphabetische Weise, geordnet nach dem Familiennamen des Autors. Wenn mehrere<br>mehreren Werken eines Autors im selben Jahr erfolgt zusätzlich eine Unterscheidung durch kleine Buchstaben<br>Online-Zeitungsartikel; Homepages, E-Mail,) Elektronische Datenträger (wie CD-ROM, DVD) und<br>Der SF-Lehrer legt in Absprache mit der SF-Gruppe fest, ob jeder Schüler sein Literaturverzeichnis anfertigt. |
| Quellenangaben:                                                                                                    |                                                                                                    |
| Für Quellenangaben haben sich drei Formen herausgebildet:<br>1. durch Fußnoten: Sie verweisen auf Literatur oder erklären einen Begriff. In wissenschaftlichen Arbeiten<br>gebraucht man in der Regel Fußnoten (vgl. Peterßen, S. 103)<br>2. am Kapitel- oder Arbeitsende<br>3. im Text<br>In der Quellenangabe erfolgt – je nach Art der Quelle – der exakte Nachweis für verwendete wortwörtliche Zitate<br>oder für indirektes Zitieren.                                                                                                    |                                                                                                    |
| Unterschiedliche Quellen - unterschiedliche Zitiertechniken:                                                                                                    |                                                                                                    |
| Quelle / notwendige Angaben                                                                                                    | <b>Beispiel</b>                                                                                                    |
| • Beobachtungs- und Gesprächsprotokolle:<br>Name des Protokollanten - Name des<br>Gesprächspartners - Ort - Zeit - Art der<br>Aufzeichnung                                                                                                    | Mustermann, Rebecca. Herr Müller, Direktor des<br>$\bullet$<br>Gymnasiums. Musterstadt. 23.02.2011, 14.15-<br>15.00 Uhr. Gedächtnisprotokoll                                                                                                    |
| <b>Buch:</b><br>٠<br>Name, Vorname des Verfassers/der Verfasser-<br>Titel (ggf. Untertitel/Band) - Auflage des Buches                                                                                                    | Müller, Friedrich: Das allgemeine Reiserecht, 7.,<br>$\bullet$<br>verb. und erw. Auflage, München 1984, S. 72<br>Wolf, Christa: Kassandra. Erzählungen. Darmstadt<br>$\bullet$                                                                                                    |

<sup>&</sup>lt;sup>2</sup> Peterßen, Wilhelm, H.: Wissenschaftliche(s) Arbeiten – Eine Einführung für Schule und Studium, 6. überarb. und erw. Aufl., München, 1999

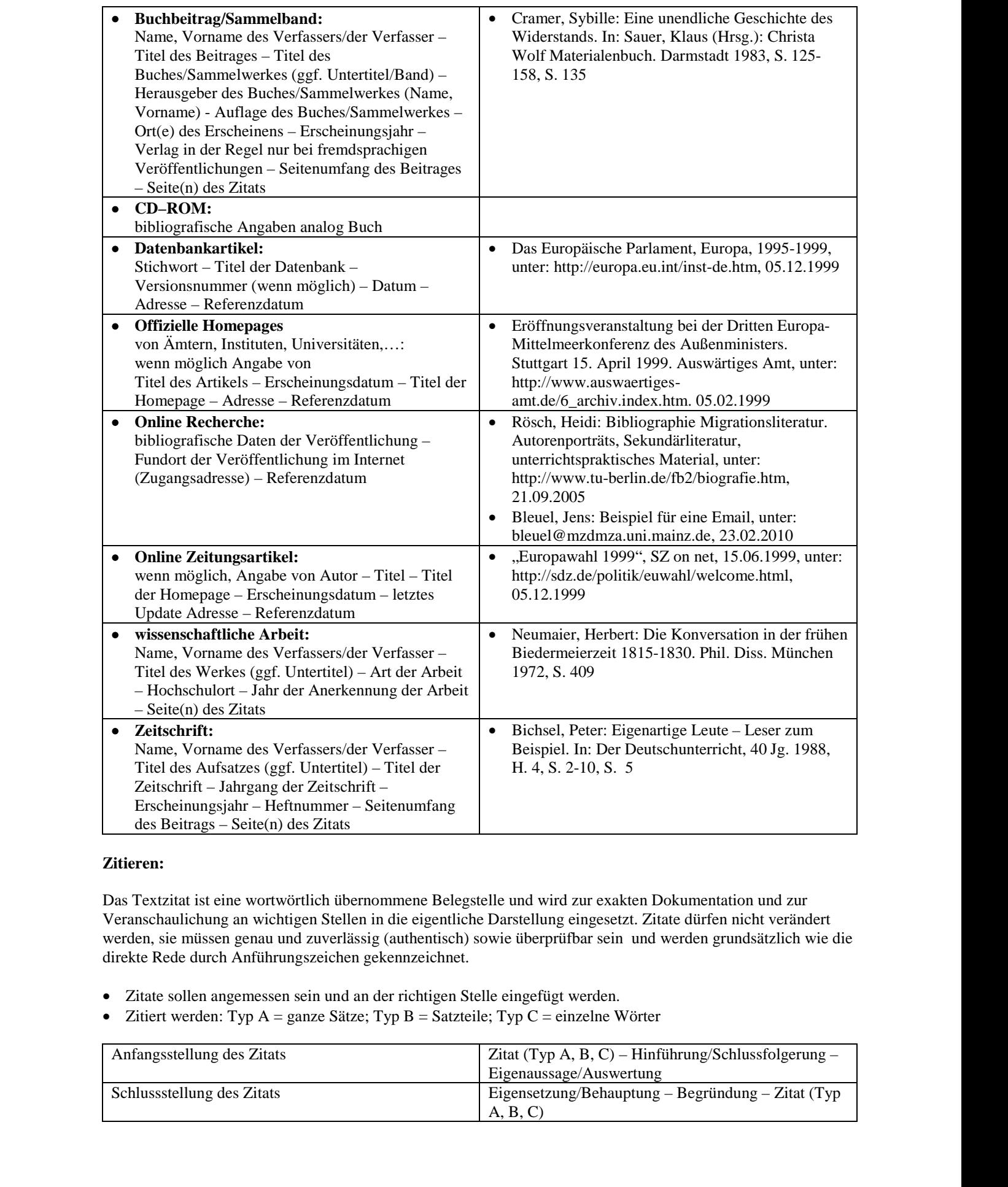

### **Zitieren:**

Das Textzitat ist eine wortwörtlich übernommene Belegstelle und wird zur exakten Dokumentation und zur Veranschaulichung an wichtigen Stellen in die eigentliche Darstellung eingesetzt. Zitate dürfen nicht verändert werden, sie müssen genau und zuverlässig (authentisch) sowie überprüfbar sein und werden grundsätzlich wie die direkte Rede durch Anführungszeichen gekennzeichnet.

- · Zitate sollen angemessen sein und an der richtigen Stelle eingefügt werden.
- Zitiert werden: Typ A = ganze Sätze; Typ B = Satzteile; Typ C = einzelne Wörter

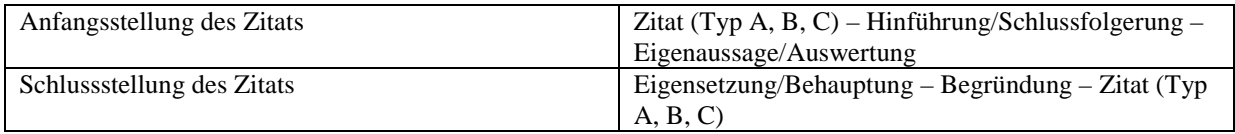

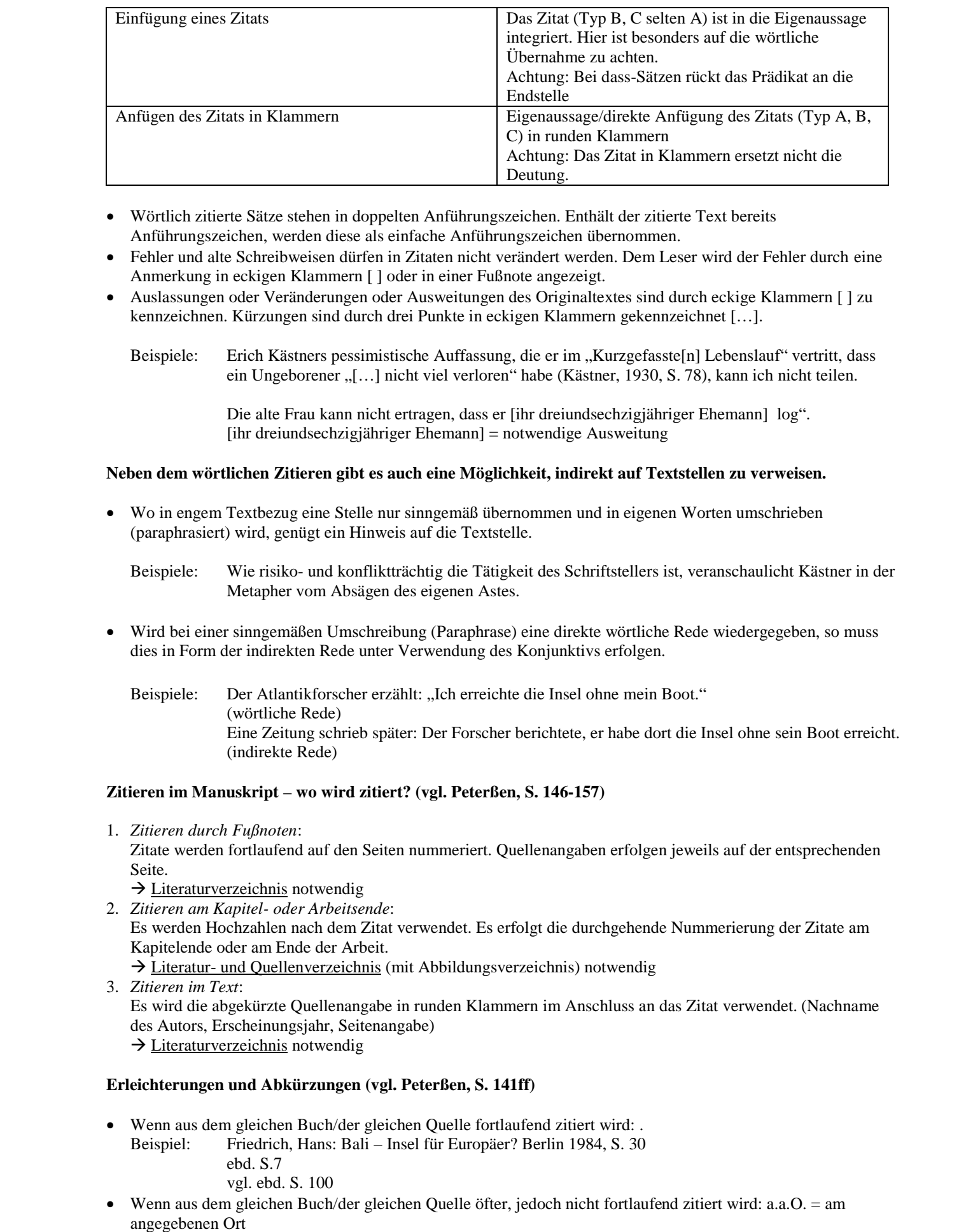

- · Wörtlich zitierte Sätze stehen in doppelten Anführungszeichen. Enthält der zitierte Text bereits Anführungszeichen, werden diese als einfache Anführungszeichen übernommen.
- · Fehler und alte Schreibweisen dürfen in Zitaten nicht verändert werden. Dem Leser wird der Fehler durch eine Anmerkung in eckigen Klammern [ ] oder in einer Fußnote angezeigt.
- · Auslassungen oder Veränderungen oder Ausweitungen des Originaltextes sind durch eckige Klammern [ ] zu kennzeichnen. Kürzungen sind durch drei Punkte in eckigen Klammern gekennzeichnet […].

Beispiele: Erich Kästners pessimistische Auffassung, die er im "Kurzgefasste<sup>[n]</sup> Lebenslauf" vertritt, dass ein Ungeborener "[...] nicht viel verloren" habe (Kästner, 1930, S. 78), kann ich nicht teilen.

> Die alte Frau kann nicht ertragen, dass er [ihr dreiundsechzigjähriger Ehemann] log". [ihr dreiundsechzigjähriger Ehemann] = notwendige Ausweitung

#### **Neben dem wörtlichen Zitieren gibt es auch eine Möglichkeit, indirekt auf Textstellen zu verweisen.**

· Wo in engem Textbezug eine Stelle nur sinngemäß übernommen und in eigenen Worten umschrieben (paraphrasiert) wird, genügt ein Hinweis auf die Textstelle.

Beispiele: Wie risiko- und konfliktträchtig die Tätigkeit des Schriftstellers ist, veranschaulicht Kästner in der Metapher vom Absägen des eigenen Astes.

- · Wird bei einer sinngemäßen Umschreibung (Paraphrase) eine direkte wörtliche Rede wiedergegeben, so muss dies in Form der indirekten Rede unter Verwendung des Konjunktivs erfolgen.
	- Beispiele: Der Atlantikforscher erzählt: "Ich erreichte die Insel ohne mein Boot." (wörtliche Rede) Eine Zeitung schrieb später: Der Forscher berichtete, er habe dort die Insel ohne sein Boot erreicht. (indirekte Rede)

#### **Zitieren im Manuskript – wo wird zitiert? (vgl. Peterßen, S. 146-157)**

- 1. *Zitieren durch Fußnoten*: Zitate werden fortlaufend auf den Seiten nummeriert. Quellenangaben erfolgen jeweils auf der entsprechenden Seite.
- $\rightarrow$  Literaturverzeichnis notwendig
- 2. *Zitieren am Kapitel- oder Arbeitsende*: Es werden Hochzahlen nach dem Zitat verwendet. Es erfolgt die durchgehende Nummerierung der Zitate am Kapitelende oder am Ende der Arbeit.
	- $\rightarrow$  Literatur- und Quellenverzeichnis (mit Abbildungsverzeichnis) notwendig
- 3. *Zitieren im Text*:
	- Es wird die abgekürzte Quellenangabe in runden Klammern im Anschluss an das Zitat verwendet. (Nachname des Autors, Erscheinungsjahr, Seitenangabe)  $\rightarrow$  Literaturverzeichnis notwendig

#### **Erleichterungen und Abkürzungen (vgl. Peterßen, S. 141ff)**

- Wenn aus dem gleichen Buch/der gleichen Quelle fortlaufend zitiert wird: . Beispiel: Friedrich, Hans: Bali – Insel für Europäer? Berlin 1984, S. 30 ebd. S.7
	- vgl. ebd. S. 100
- · Wenn aus dem gleichen Buch/der gleichen Quelle öfter, jedoch nicht fortlaufend zitiert wird: a.a.O. = am
- Beispiel: 1 Friedrich, Hans: Bali Insel für Europäer? Berlin 1984, S. 30 2 Bucksch, Manfred: Bali in zeitgenössischen Darstellungen, Freidrichshafen 1981, S. 41 3 ebd. S.34
	- 4 Friedrichs a.a.O., S. 45
- · Wenn aus dem gleichen Buch/der gleichen Quelle auf nachfolgenden Seiten öfter, jedoch nicht fortlaufend zitiert wird: a.a.O. = am angegebenen Ort
	- Beispiel: Annahme:
		- Auf S.2 wurden die Quellen 1 bis 4 verwendet
		- 1 Friedrich, Hans: Bali Insel für Europäer? Berlin 1984, S. 30
		- 2 Bucksch, Manfred: Bali in zeitgenössischen Darstellungen, Friedrichshafen 1981, S. 41
		- 3 ebd. S.34
		- 4 Friedrich a.a.O., S. 45

Auf S. 3 wird Quelle 1 wieder verwendet als Quelle 5 der fortlaufenden Nummerierung 5 Vgl. Anm. 1

· Wenn aus verschiedenen Werken des gleichen Autors zitiert wird

Beispiel: Dortenmann, Alexander: Zahnarzthonorare und –leistungen. In: Journal für Zahnmedizin, 3. Jg. 1984, H. 6, S. 14 ders.: Honorare? In: Berufsethos der Zahnärzte. Hrsg. B. Munder.

Berlin 1971, bes. s. 45ff

#### **Verwendbare Abkürzungen bei Quellenangaben:**

- $\bullet$  a.a.O. = am angegebenen Ort
- $\bullet$  ders./dies. = derselbe/dieselbe
- Hrsg./hrsg. v. = Herausgeber/herausgegeben von
- Verf./verf. v. = Verfasser/verfasst von
- Ausg.  $=$  Ausgabe
- Aufl.  $=$  Auflage
- · überarb. = überarbeitet, unveränd. = unverändert, erw. = erweiterte, erg. = ergänzte, durchges. = durchgesehene, rev. = revidierte
- Jg.  $=$  Jahrgang
- $\bullet$  H. = Heft
- · Zeitungs-, Zeitschriften-, Reihentitel, z. B. FAZ, ZfP
- · Übliche Abkürzungen entsprechend der Dudennorm können beim Zitieren verwendet werden. Beispiele:

u. a., vgl., ff., u. ä., u. Ä., bes., ebd.

Die genannten Erleichterungen und Abkürzungen dürfen nur dann verwendet werden, wenn der entsprechende Quellennachweis einmal bibliografisch vollständig erfolgte. Dies gilt beim Zitieren durch Fußnoten und Zitieren am Kapitel- oder Arbeitsende. **Insertion.** Innerhalb the alternative case of the European between the interpretations when  $\mathbf{X} = \mathbf{X} \times \mathbf{X}$ .<br>
When the stress of the stress of the stress of the stress of the stress of the stress of the stress of

**In jedem Fall** muss die wissenschaftliche Arbeit am Schluss ein **Literaturverzeichnis** mit vollständigen bibliografischen Angaben enthalten.

# **HIER STEHT ZENTRIERT, IM SCHRIFTGRAD 14, FETT UND IN GROSSBUCHSTABEN DAS THEMA DER SEMINARFACHARBEIT**

Seminarfacharbeit für die Prüfungsqualifikation zum Abitur am Staatlichen Gymnasium "Hermann Pistor" Sonneberg

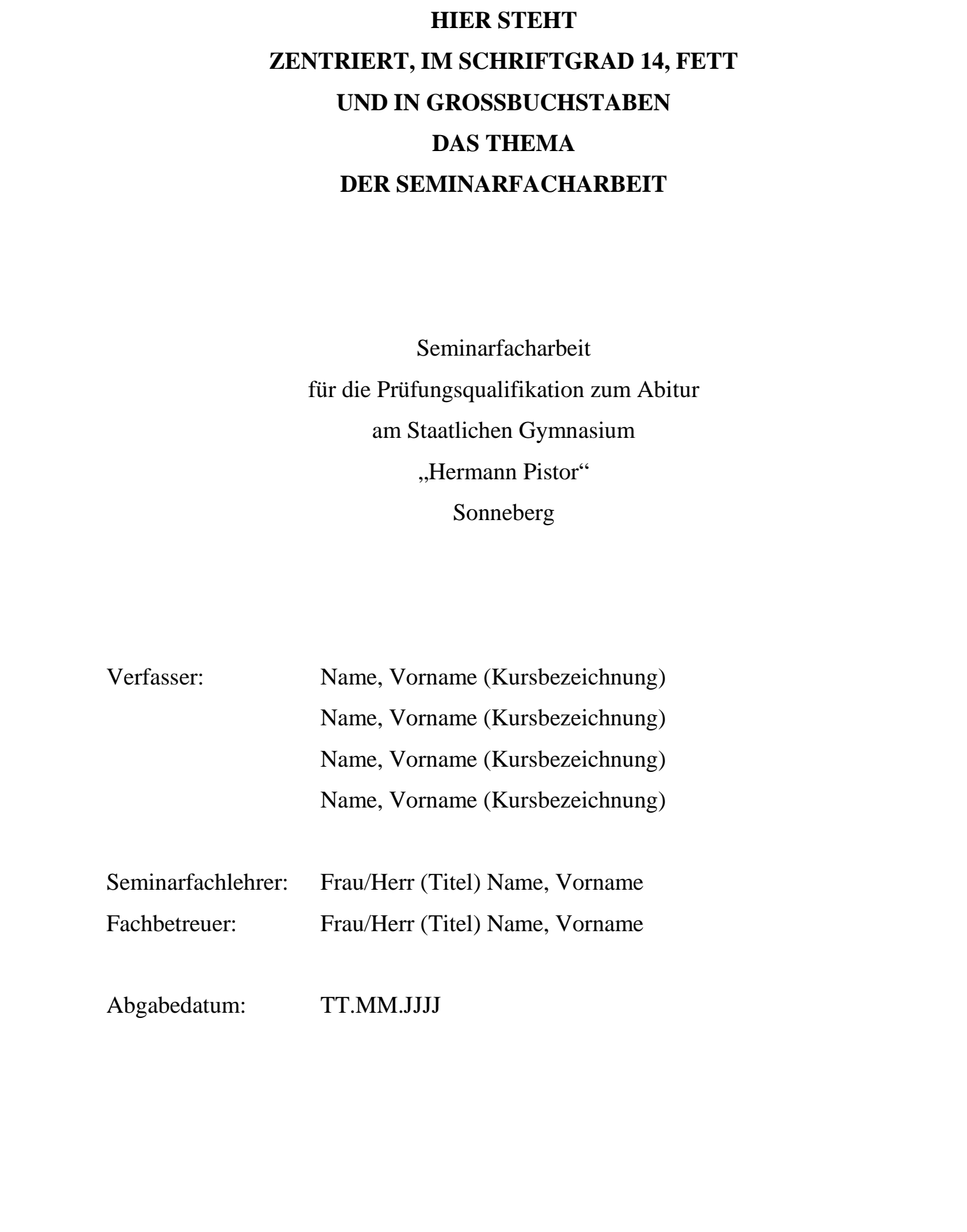